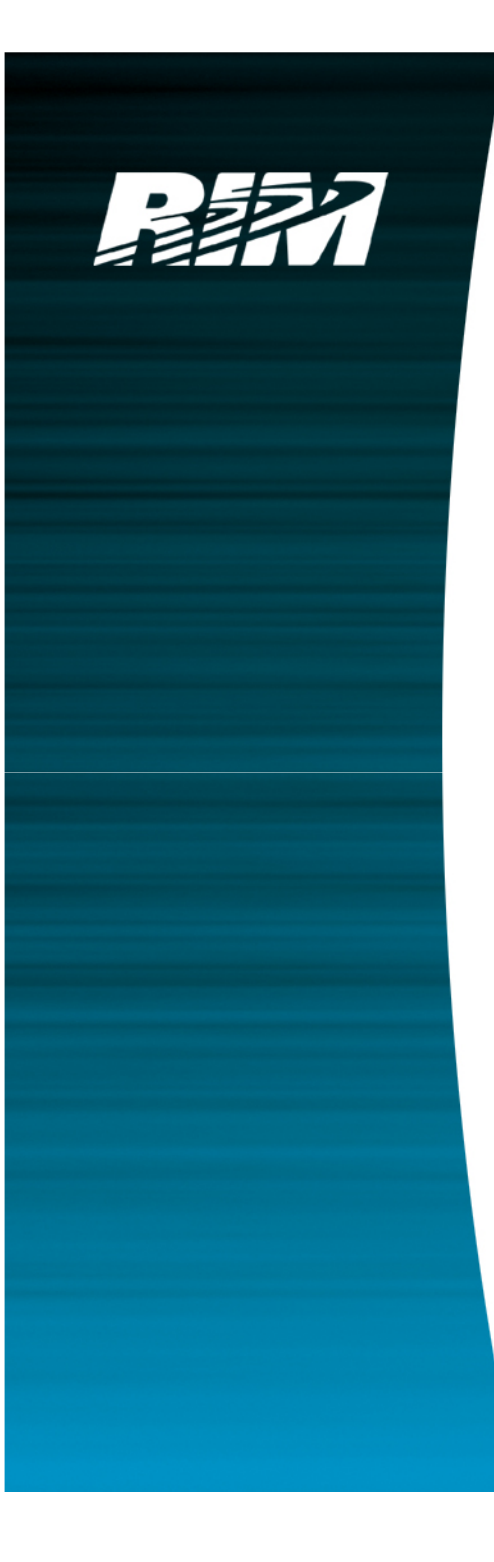

## **RIM's First Look at TTCN3**

#### **Sean Cavanagh**

 June 5th, 2009 TTCN-3 User Conference 20093 – 5 June 2009 – ETSI, Sophia Antipolis, France

**Last Updated:** August 5, 2009

#### **Agenda**

- $\bullet$ Who Am I and How Did I Get Here?
- $\bullet$  What I Do For a Living Now?
	- Interesting things about RIM and the BlackBerry
- What We're Hoping For From TTCN3
- **How Things Are Going So Far**
- What We Really Like
- What We Would Like To See Improved
	- Inflammatory Statements

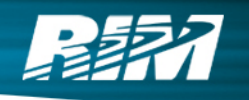

#### **Who Am I And How Did I Get Here?**

#### **Tests**

- **Optical Testing**
- **Telephony Testing**
- **SIP Endpoint Testing**

#### **Languages**

- **Labview**
- **Python**
- **VB**
- **TCL**
- **TTCN3**

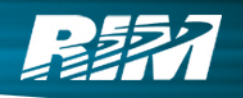

#### **What I Do For a Living Now?**

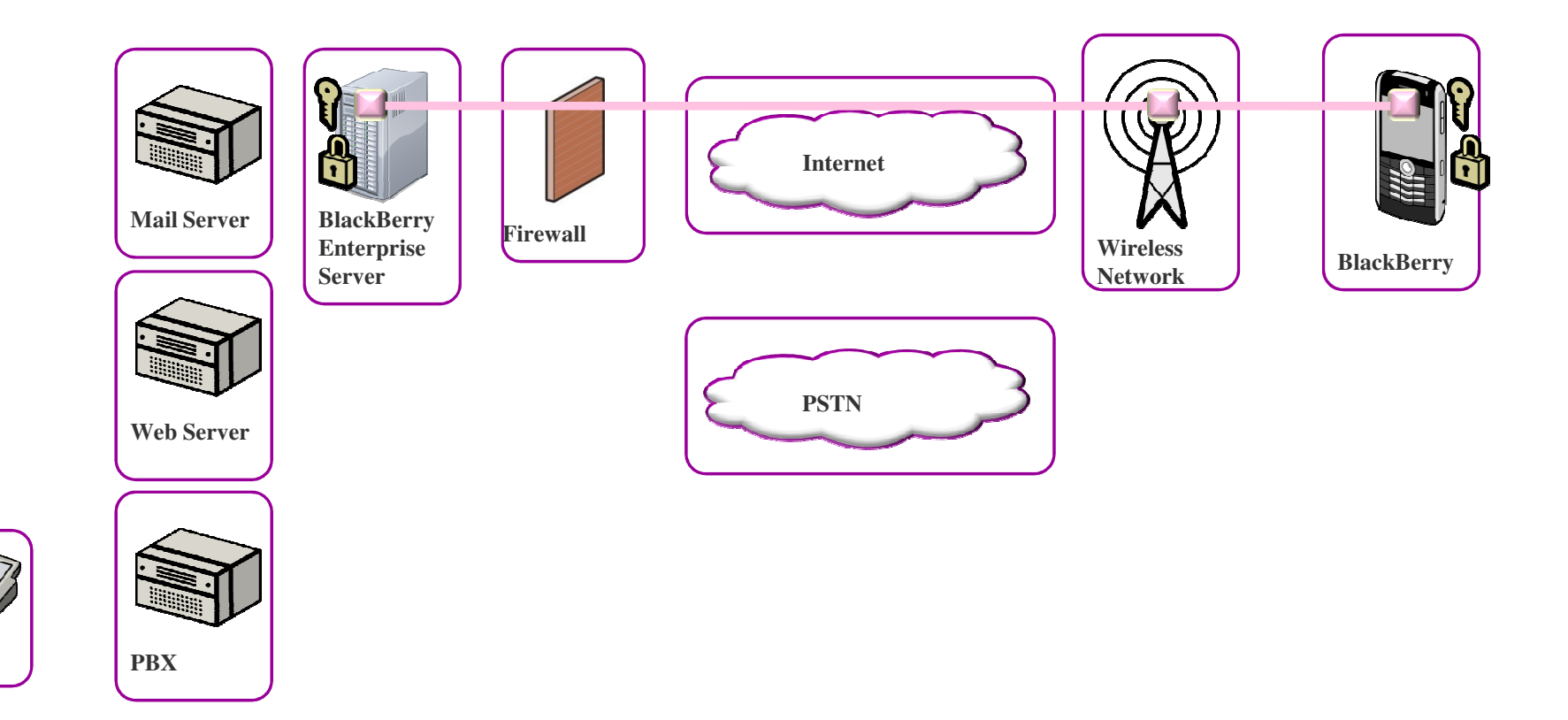

**Phone**

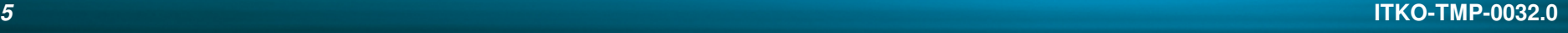

### **Alphabet Soup:**

- **SIP to PBX**
	- **Plus all the stuff underneath SIP**
	- **SDP, RTP, etc.**
- **Proprietary Stack to BB**
	- **N layers deep**
	- **Encrypted**
- **SQL**
- **RMI**
- **GSM**
- **CDMA**

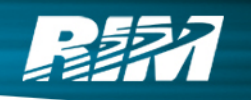

# **WHAT WE'RE HOPING FOR FROM TTCN3**

#### **The Grand Dream**

- **Continuous Integration**
	- **You didn't screw up, as far as we can tell.**
- $\bullet$ **Modeling of Multiple Environments**
- **Developer API in TTCN3**
- **Test Driven Development**

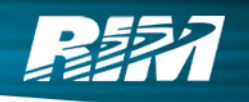

#### **Modeling of Multiple Environments**

- $\bullet$ **•** Interop is a multi-dimensional problem (probably 4 **dimensions)**
	- **Vendor**
	- **Model**
	- **Version**
	- **Configuration**
- $\bullet$  **My experience is that moving from one point to another in the cube can be ½ a day.**

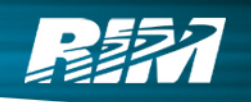

#### **Clamp Testing**

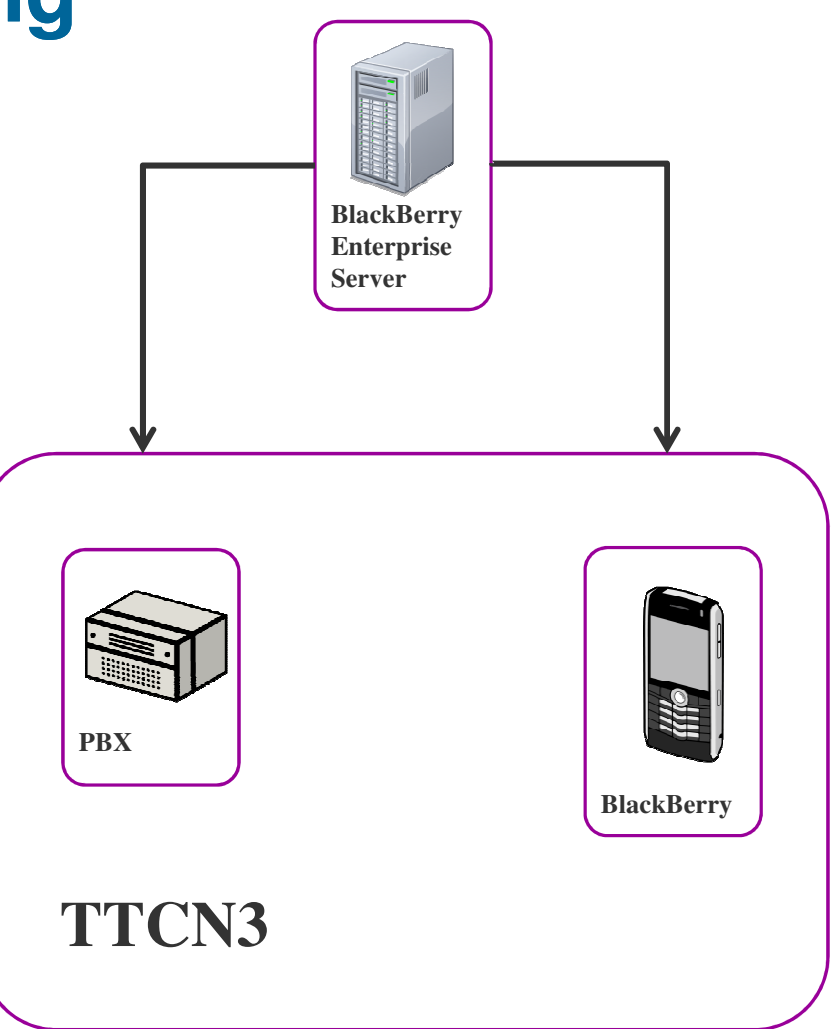

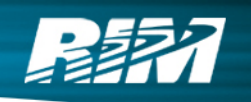

#### **Clamp Testing**

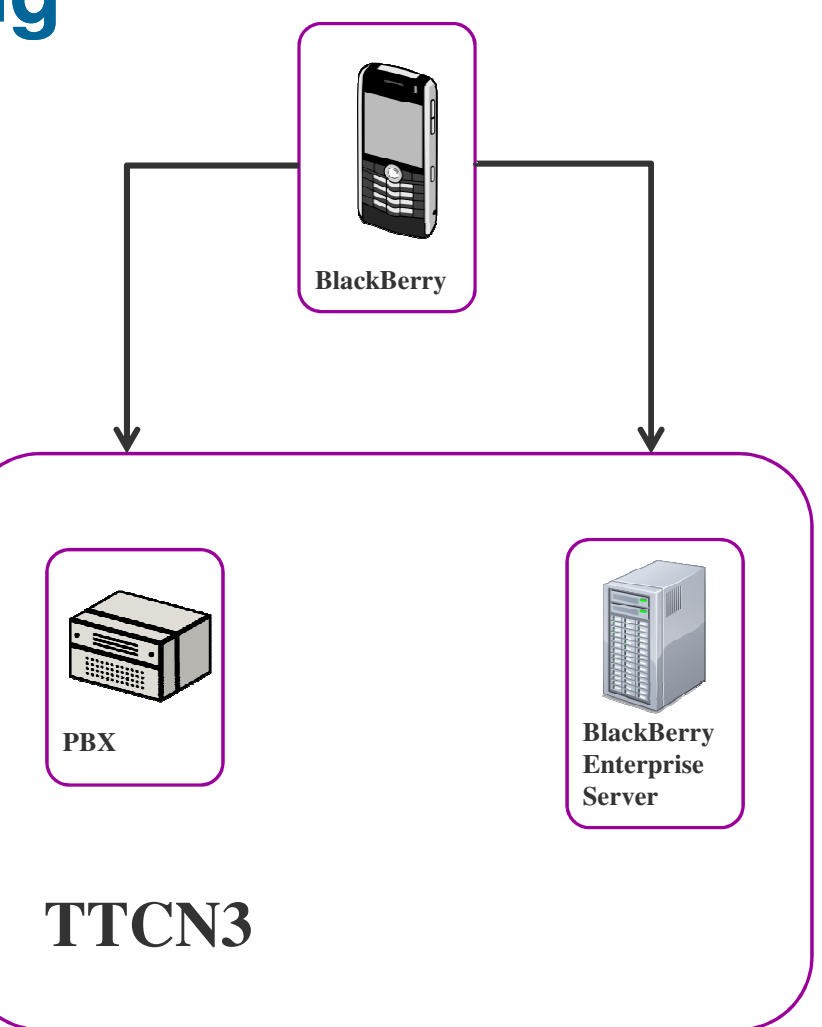

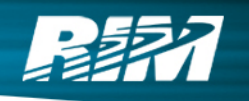

### **Developer API (or toolkit)**

 $\bullet$ **"Why don't we just do it in Java?"**

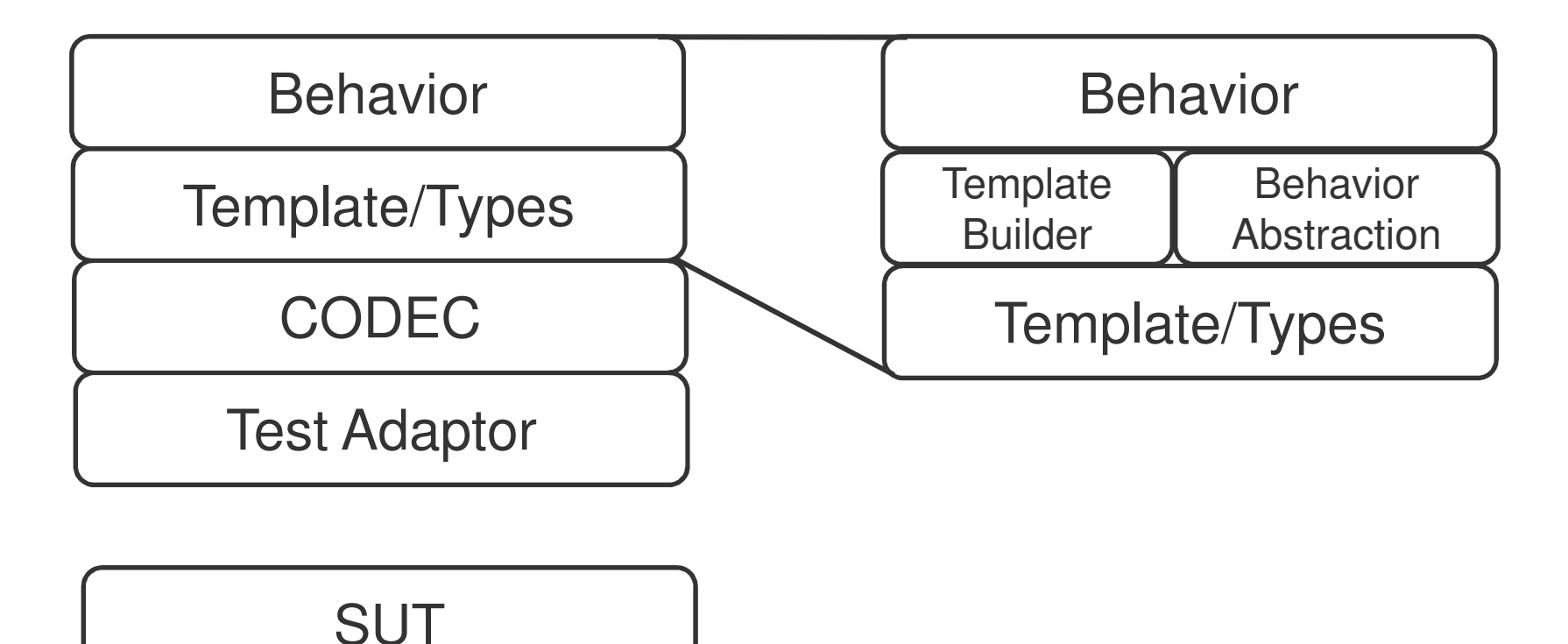

#### **Test Driven Development**

- **1. Write a test**
- **2. Watch it fail**
- **3. Write some code**
- **4. Watch the test pass**
- **5. Profit!**
- **Tests define behavior**
- **Behavior defines interfaces**
- **Developers can become fearless**

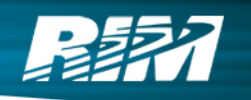

# **WHAT WE REALLY LIKE**

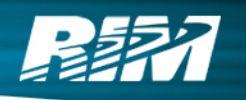

#### **TTCN3 Saves you from Failure**

- **Architecture**
- **Type system**
- **Templates**

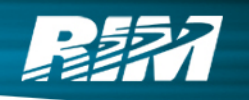

#### **Common Architecture**

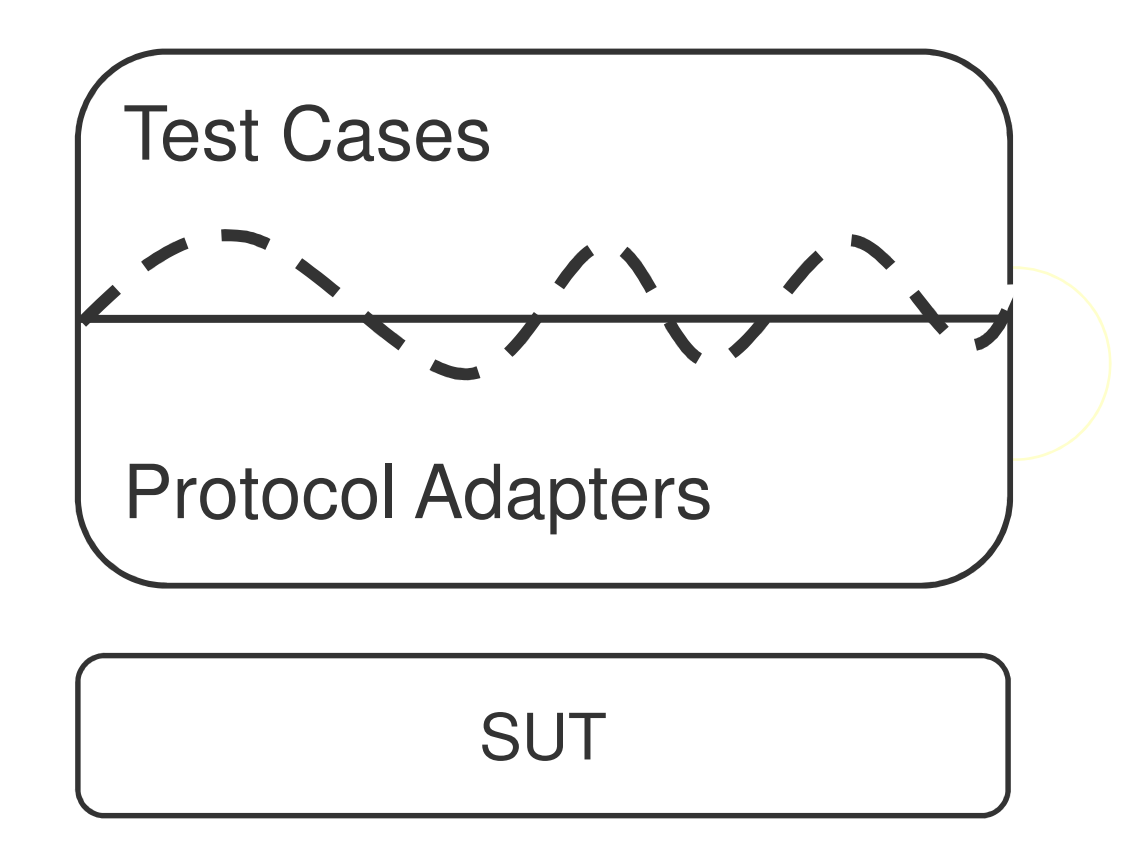

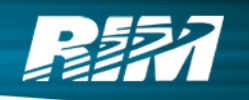

#### **TTCN3 Architecture**

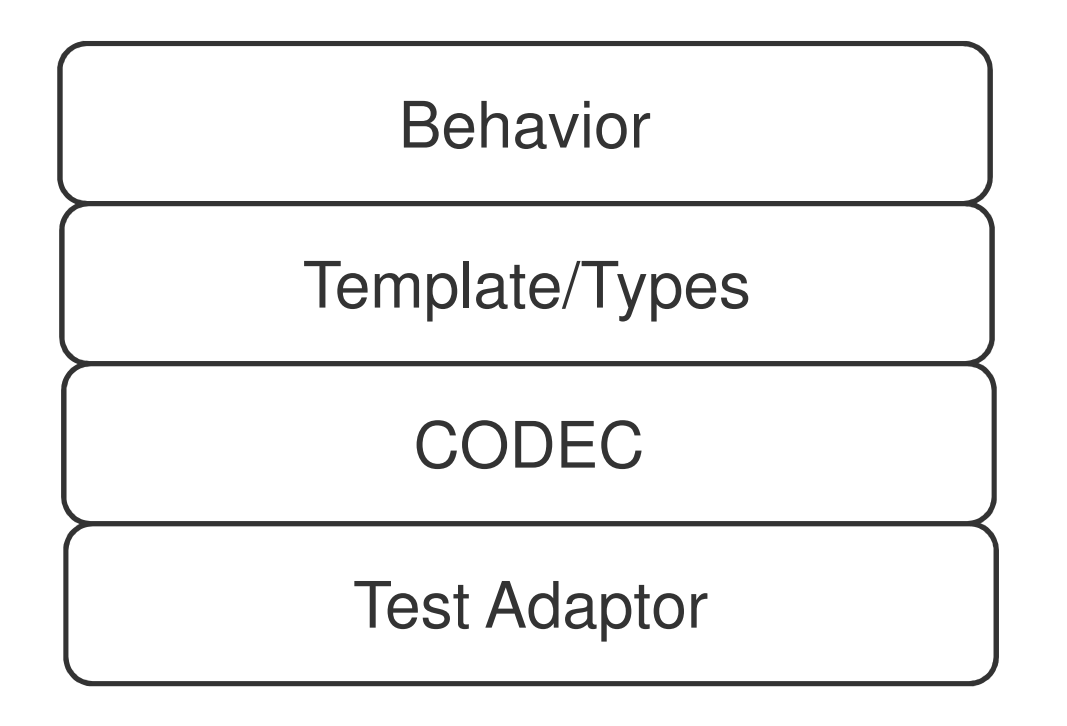

**SUT** 

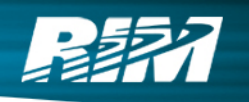

## **Type System**

- **Well Done**
- **Flexible**
- **•** Reusable
- **Simple**
	- **A single type for a single thing**

#### **Templates**

- **Very Strong Idea**
- $\bullet$ **Insist on Full type declaration and parsing**
- $\bullet$ **All incoming data gets semantic meaning**
- $\bullet$  **Poor test oracles another common failure mode**
	- **Nothing but REGEXES**
	- **Nothing but Hard Coded**
	- **Nothing but Wild Cards**

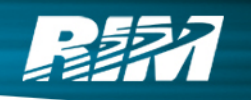

# **WHAT WE WOULD LIKE TO SEE IMPROVED**

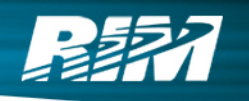

#### **Getting Started**

#### **It Costs Money**

**Which really means time**

#### **Online Language Reference**

- **•** Perl
- **TCL**
- **Python**
- **MSDN**
- **TTCN-3**
- **Labview**

#### 上

## **Moving along**

- **Downloadable Content**
- **CPAN?**
- **Sourceforge**
	- **Has the ttcn3gen compiler**
	- **No modules**

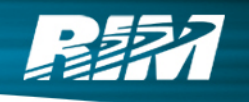

## **Language Features I Think are Missing**

**Some data structures**:

- **List methods:**
	- **Find**
	- **Replace**
	- **Length**
	- **Push, pop, append**
	- **Sort**
- $\bullet$  **Maps:**
	- **Len**
	- **Has\_key**
	- **Items**

#### **22 lines. Lots of duplication**

```
function receiveInviteWithSDP() runs on
                                                 SipComponentType { 
 alt { [] _receiveInvite() {} } } 
altstep _receiveInviteWithSDP() runs on SipComponentType { 
var Request v_Request;function receiveInvite() runs on
SipComponentType { 
 alt { [] _receiveInvite() {} } } 
altstep _receiveInvite() runs on SipComponentType { 
var Request v_Request;
                                                     [] SIPP.receive(sipT_2) -> value
                                                 v_Request { log(<mark>"LOG 2"</mark>);

 setInviteHeaders (v_Request); } } [] SIPP.receive(sipT 1) -> value
v_Request { log(<mark>"LOG 1"</mark>);

 setInviteHeaders (v_Request); } }
```
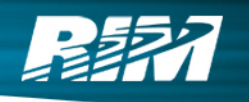

**• Refactored! 18 Lines!** 

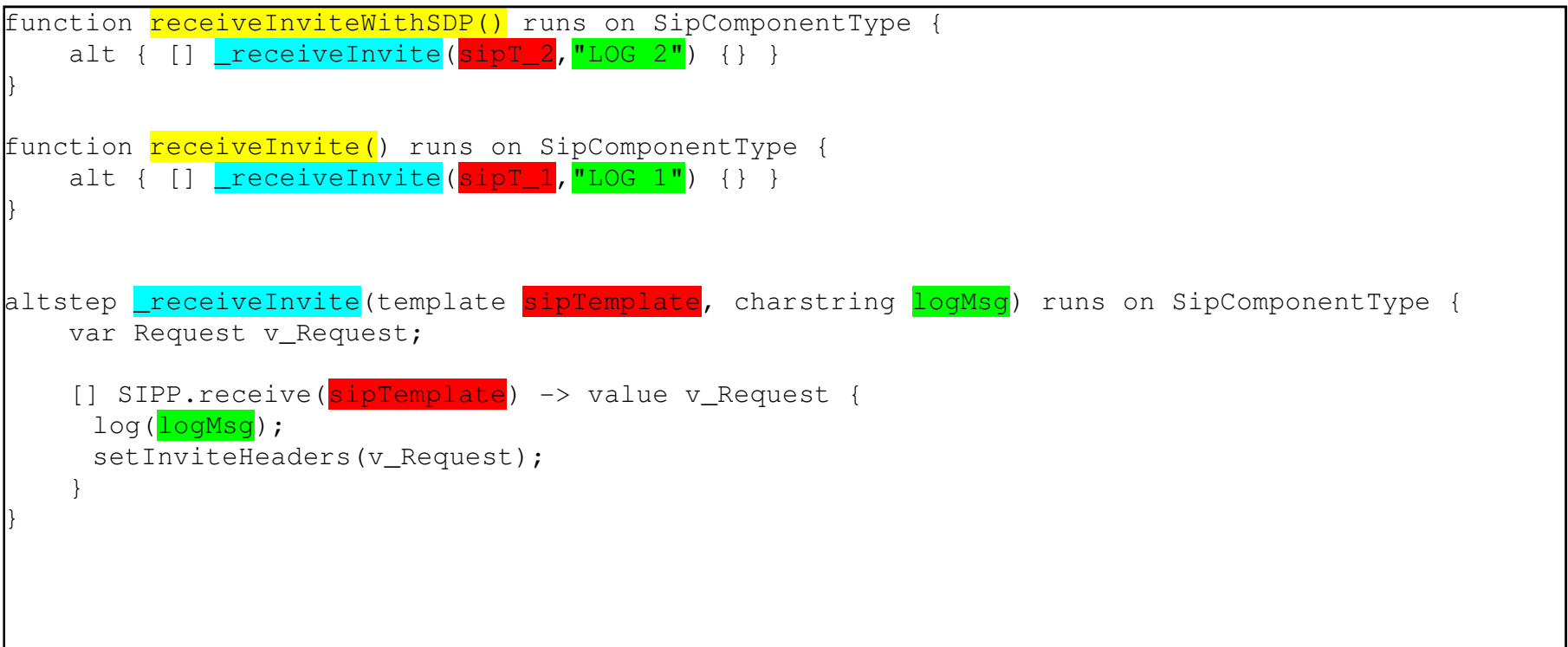

**But wait! How do I refactor this?**

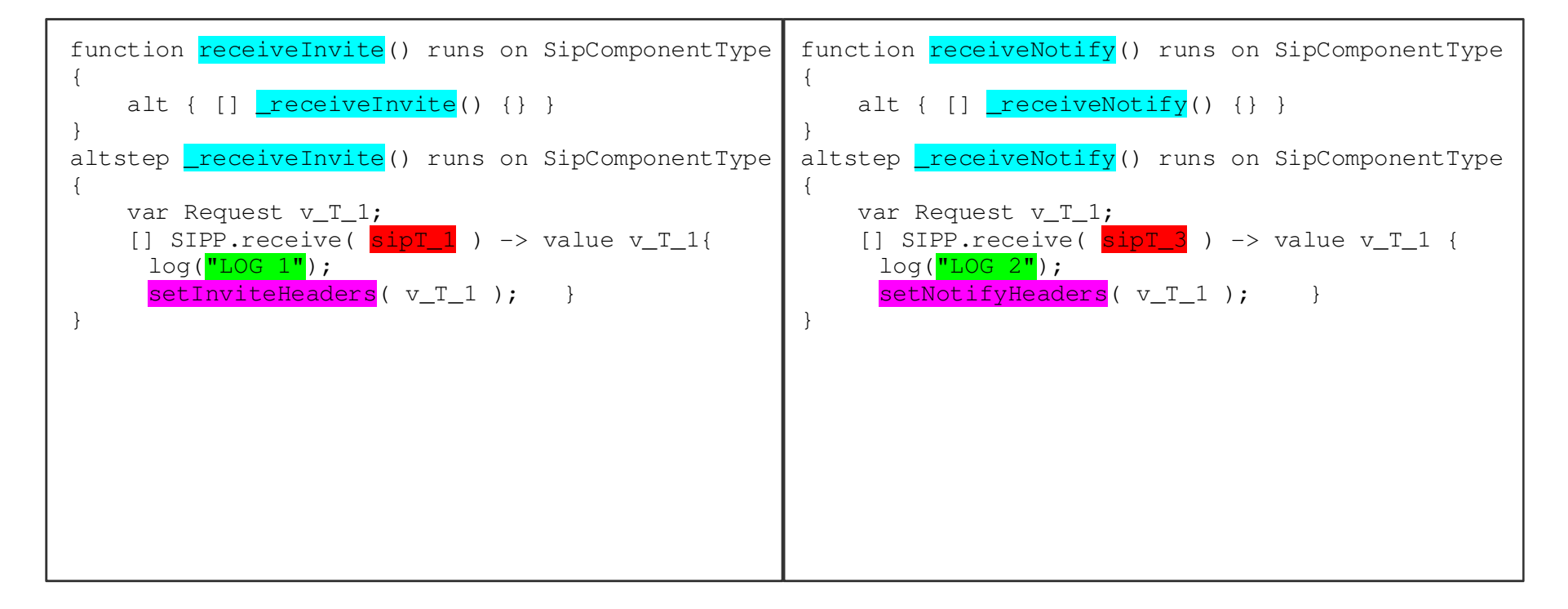

**21 Lines! 12 lines savings!**

```
function receiveInviteWithSDP() runs on SipComponentType { 
 alt { [] _receiveInvite(sipT_1,"LOG 1",setInviteHeaders) {} } } function receiveInvite() runs on SipComponentType {
 alt { [] _receiveInvite(sipT_2,"LOG 2",setInviteHeaders) {} } } function receiveNotify() runs on SipComponentType {|    alt { []                 <u>|</u>receiveInvite(sipT_3,"LOG 3",setNotifyHeaders) {}                       }
} altstep <u>receiveInvite</u>(template Request, charstring logMsq, function setHeaders)
     runs on SipComponentType { var Request v T 1;
     [] SIPP.receive(\frac{Request}{}) -> value v_Request sender sent_label {
     log(<mark>logMsg</mark>);
| setHeaders( v_T_1);
\begin{array}{ccc} \begin{array}{ccc} \end{array} & \end{array}}
```
**OK, closures are probably pushing it…**

```
function generateReceive(template sipTemplate, charstring logMsg, function setHeaders) runs on
SipComponentType{ 
 var output := function () runs on SipComponentType { alt { [] _receiveInvite(<mark>sipTemplate,logMsg,setHeaders</mark>) {} }
\begin{array}{ccc} \begin{array}{ccc} \end{array} & \end{array}return output;
} altstep receiveInvite(template sipTemplate, charstring logMsg, function setHeaders
     runs on SipComponentType { var Request v T 1;
    [] SIPP.receive(sipTemplate) -> value recvdTemplate sender sent label {
      log(<mark>logMsg</mark>);
setHeaders(v_T_1);
\begin{array}{ccc} \begin{array}{ccc} \end{array} & \end{array}} receiveInviteWithSDP := generateReceive(sipT 1, "INVITE+SDP not received", setHeadersOnReceiptOfInvit
receiveInvite := generateReceive(sipT_2, "INVITE not received", setHeadersOnReceiptOfInvite);
receiveNotify := qenerateReceive(sipT_3, "NOTIFY not received", setHeadersOnReceiptOfNotify);
```
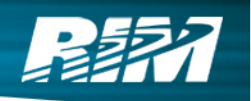

## **CONCLUSIONS**

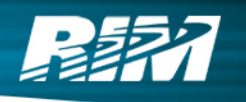

### **Early days yet**

- **6 months of development and we have:**
- **Completed our codecs**
- **Deeply characterized our SUT**
- **Designed our API**

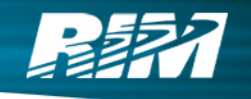

#### **What if we had "Just Used Java"**

## **• Not much Different**

- **Completed codecs**
- **Characterized SUT**
- **Developed API**
	- **Probably deployed**
- **But missing**
	- **Strong IDE**
	- **Interactive MSC's**
	- **Fully developed template system**

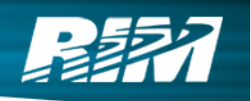

#### **Questions?**